Série Examen ou concours Numérotez ci jques Spécialité/option :  $95$ page (dans le cadre en bas de la page) et Repère de l'épreuve : placez les feuilles intercalaires dans le Épreuve/sous-épreuve : bon sens (Préciser, s'il y a lieu, le sujet choisi) Appréciation du correcteur (uniquement s'il s'agit d'un examen) : Note:  $20^{12}$ \* Uniquement s'il s'agit d'un examen y se méthodique  $\partial$ miere  $Qa$  $A \cap \alpha$ compus d'œuvre et coleur expressive de l'eta  $OQ(T)$ vra: senblance le poblier (c'est le spectade la cercatre avec<br>concret à jouer dire la cercatre de mode Besson/ A haven cette malyer de copies d'oavres rous étudieron 5 2 avres. Le 30 let coogrant apparterant à un des 8 parseaux du Cycle des Nympheas" de clav de norel, est ne autre in situ, c'est à dire, qu'on re poulpas la déplacée de son lieu d'exposition Elle est aussi celebre pour se mon unerfalité (oeuvre à grands formules/ Celte Foile a élet taite entre 1914 et 1926. Claude MONETest le père de l'Impressionisme qui est in movement pictural ceptentant le coractère éphonie de la lumière et de ses effets  $-50$ et les couleurs Ellemesine 200 on de  $\overline{N^{\circ}}$ langue et 600 cm de longuer Celle  $11.6$ Il est interdit aux candidats de signer leur composition ou d'y mettre un signe quelconque pouvant indiquer sa provenance

Metallation monumentale Coeuvre à grands tomates est exposée au Musée de l'aragerie à Pons Elle est per te à l'huik et est meadle sur le muz la Tassant" de Emile FRIANT est une oeuve monumentale Coeuvre à grande formats) exposée au Musice des Beaux-Arts, à Narcy. Omile FRIANT l'a perdre en 1888, cette installation mesve 164 cm de largeur et 334 cm de Congreso Dons Celte toile, la scele de situe à l'entre au conchière de Préville a Manly, Il jour de la Toussant Dans ce corpus d'oeuvre, nous cerrons comment a travers leur ceures les artistes jare avec le cédisme et l'Illusion. A quel point une course est province de la représentation du réel ? le féalisme joue Hil avec la photographe ? Connut l'Illusion se transmet à la Réalité ? Connert les spectateurs innégent dans les toiles? Afin de répondre à robre questionnement, nous allers 1 après appris sur deux grandes later importantes En premierineu nous etudierons les points communs de ces pensures afin le les comparer et de voir comment elle joue avec le cée Fa devième sur rous analysemes les différences qu'elles ont entre elles ation de savoir si ces ouvres entproduce N° de la représentation du réel.  $4.16$ 

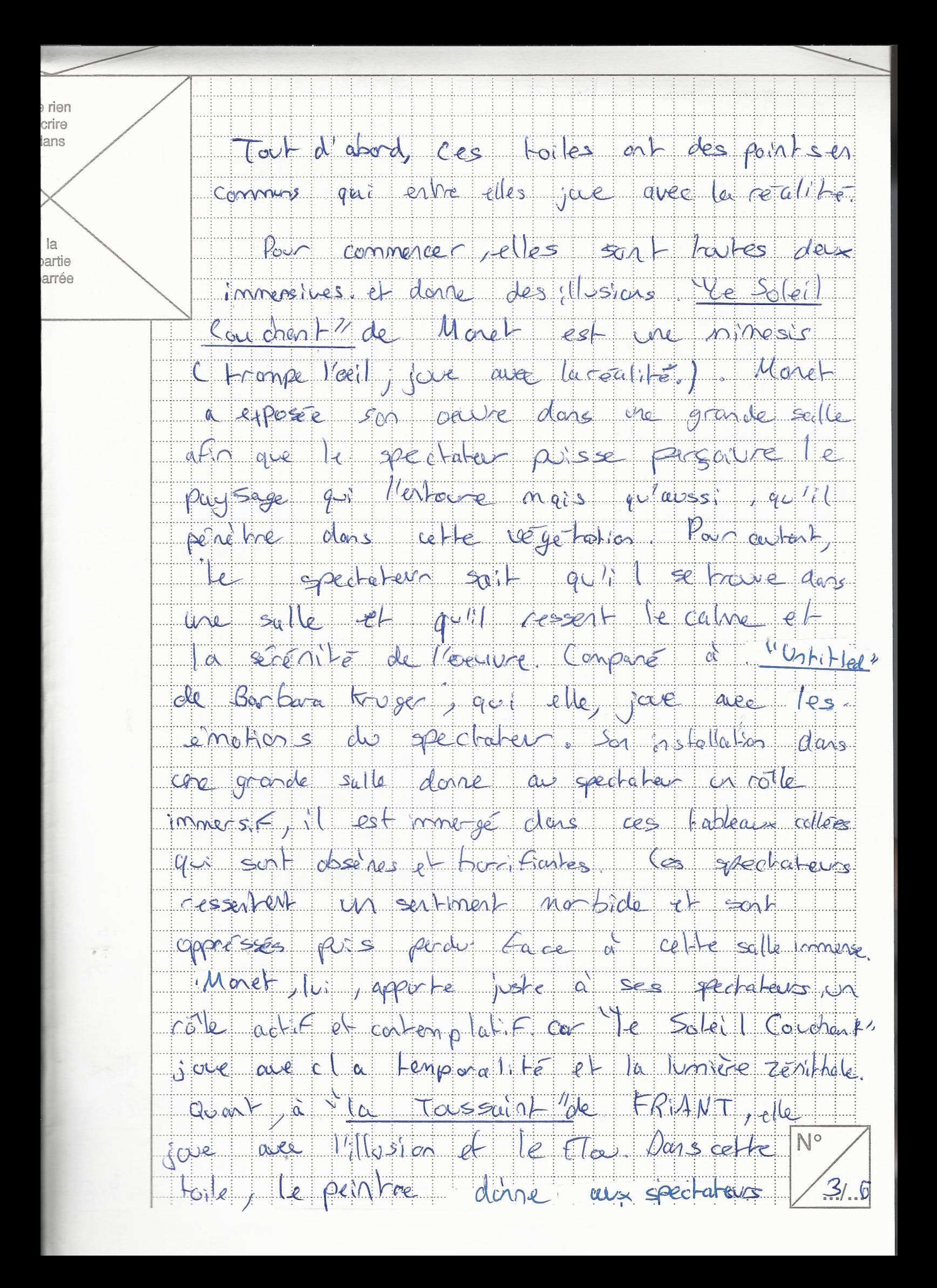

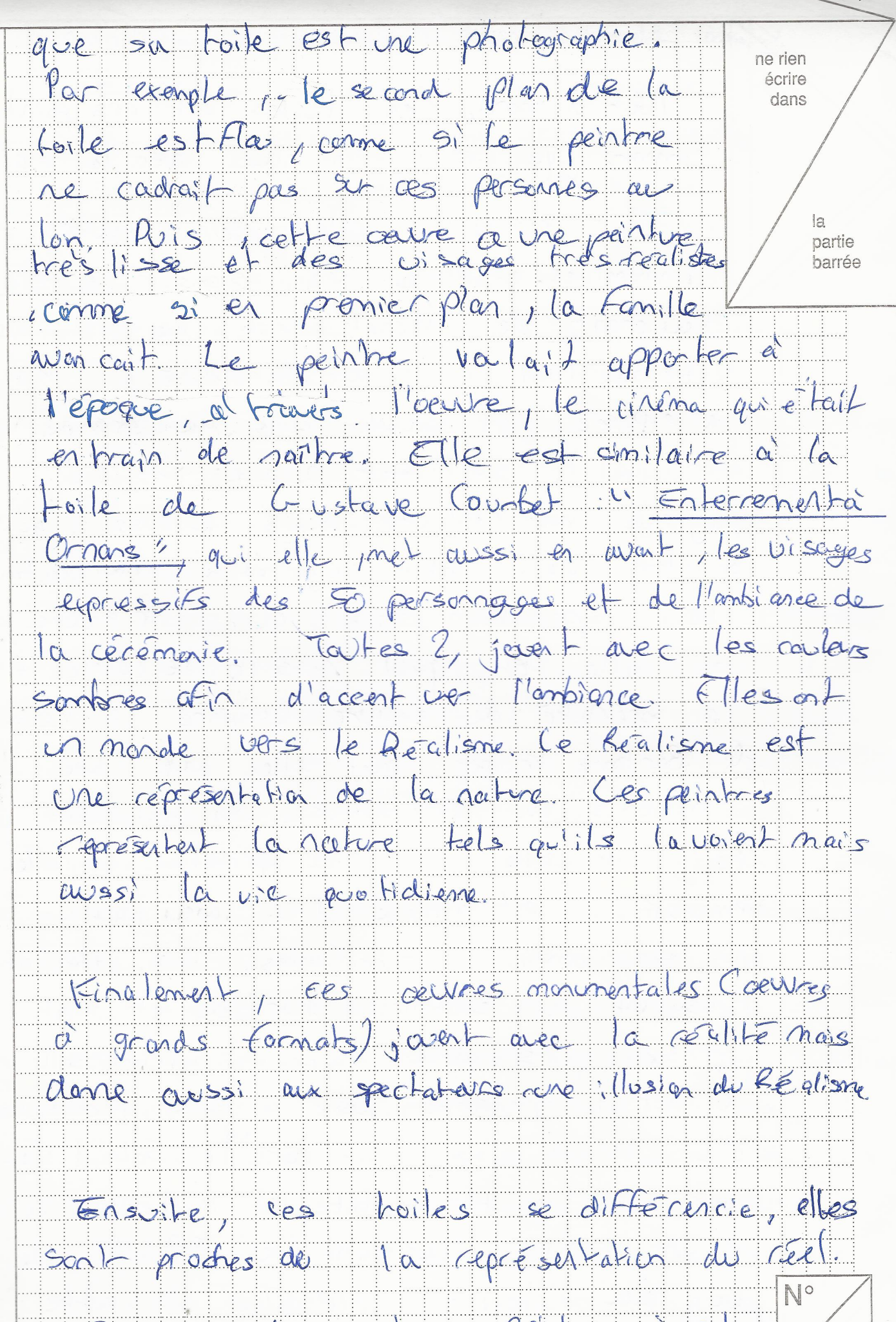

1/25 remet lieu les solellentres jouentaire 1/16

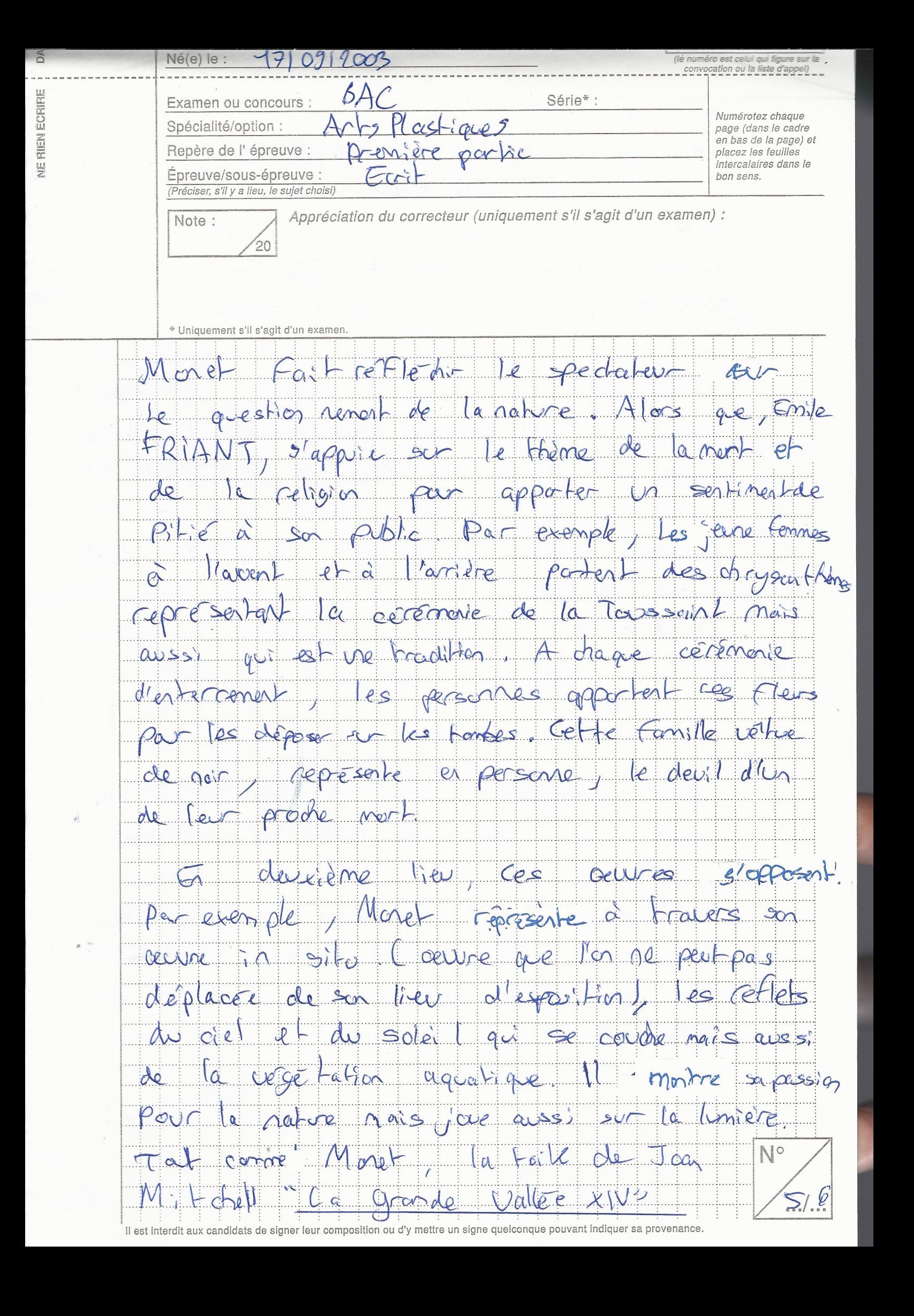

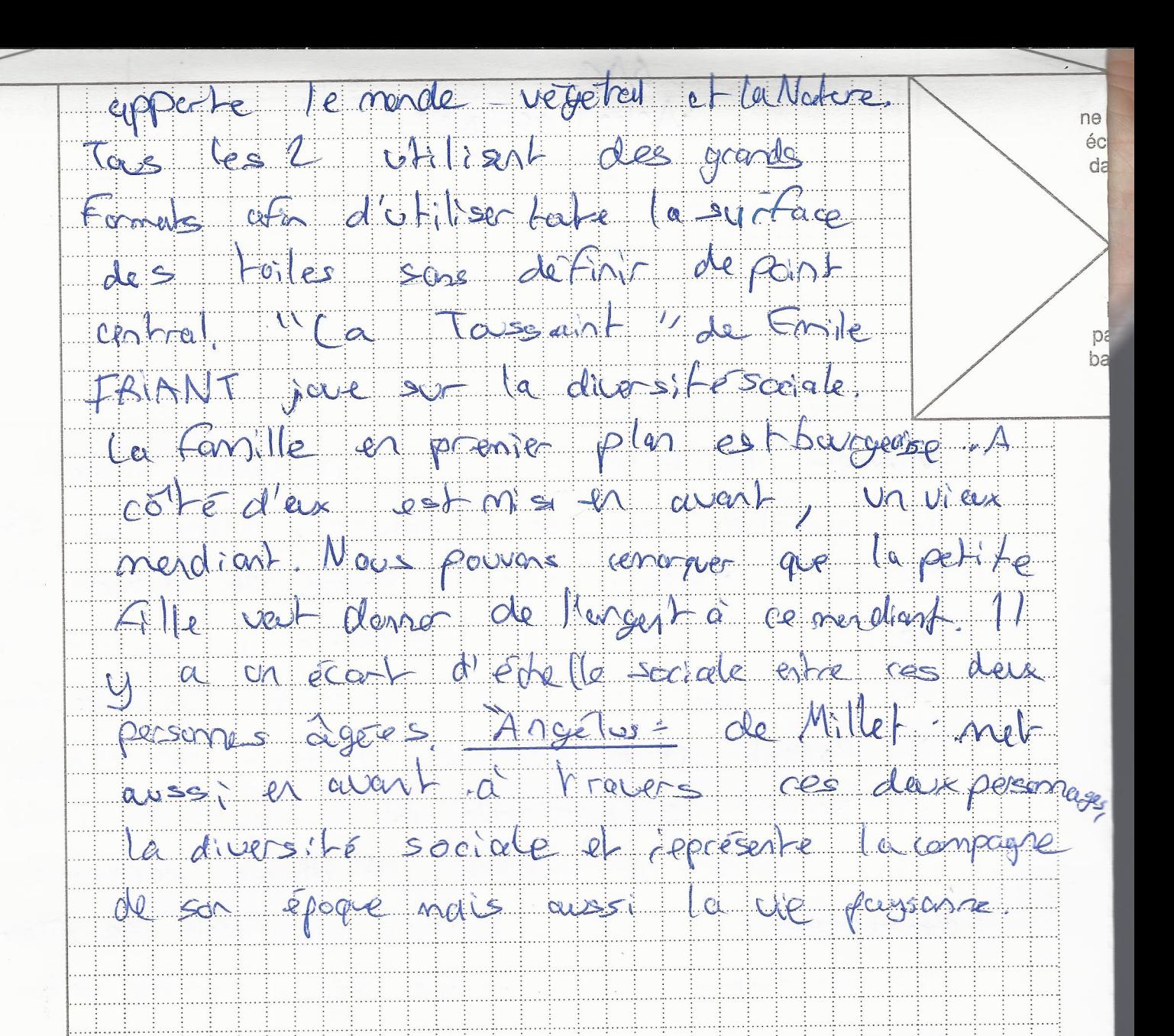

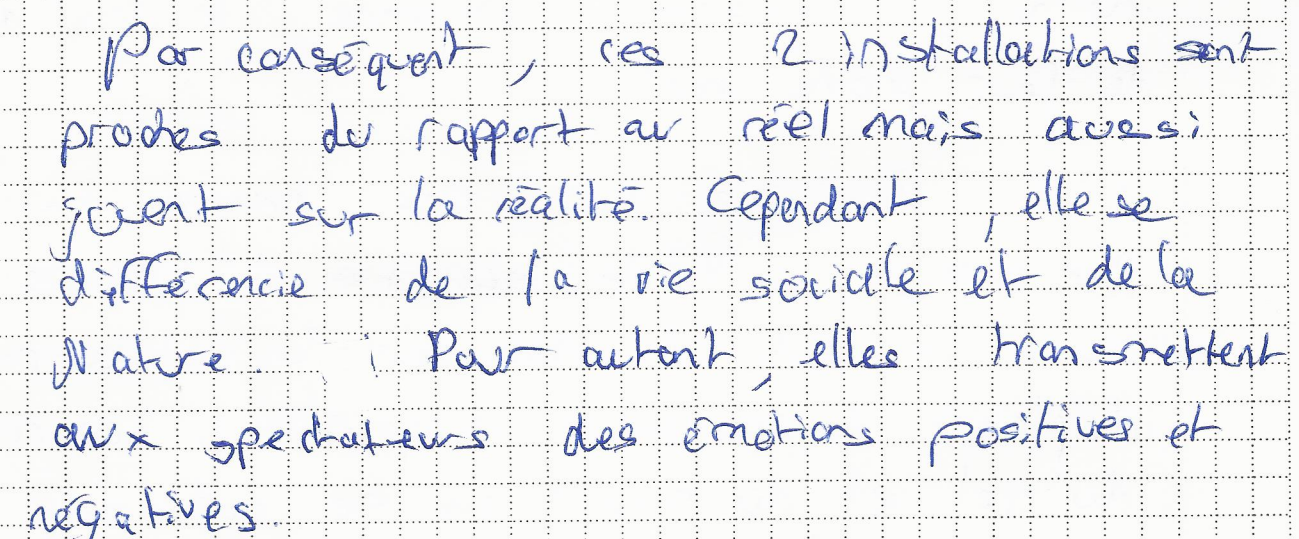

N°  $616$ 

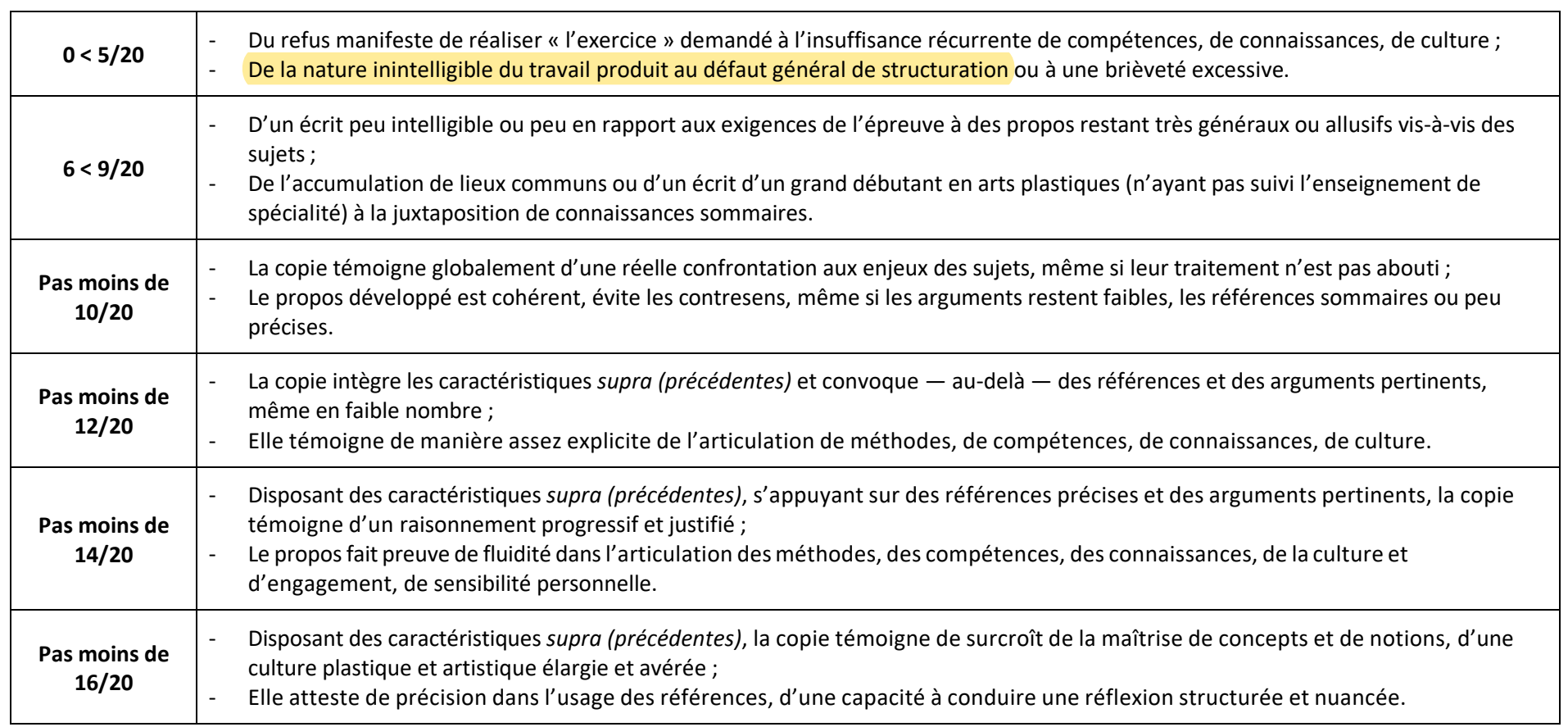